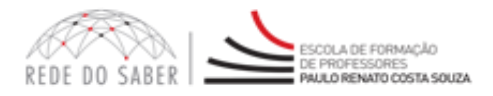

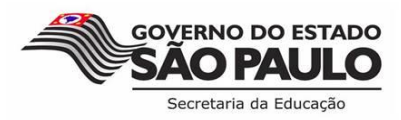

**Mais informações abaixo**

Mais informações abaixo

## **Comunicado de WEBCONFERÊNCIA**

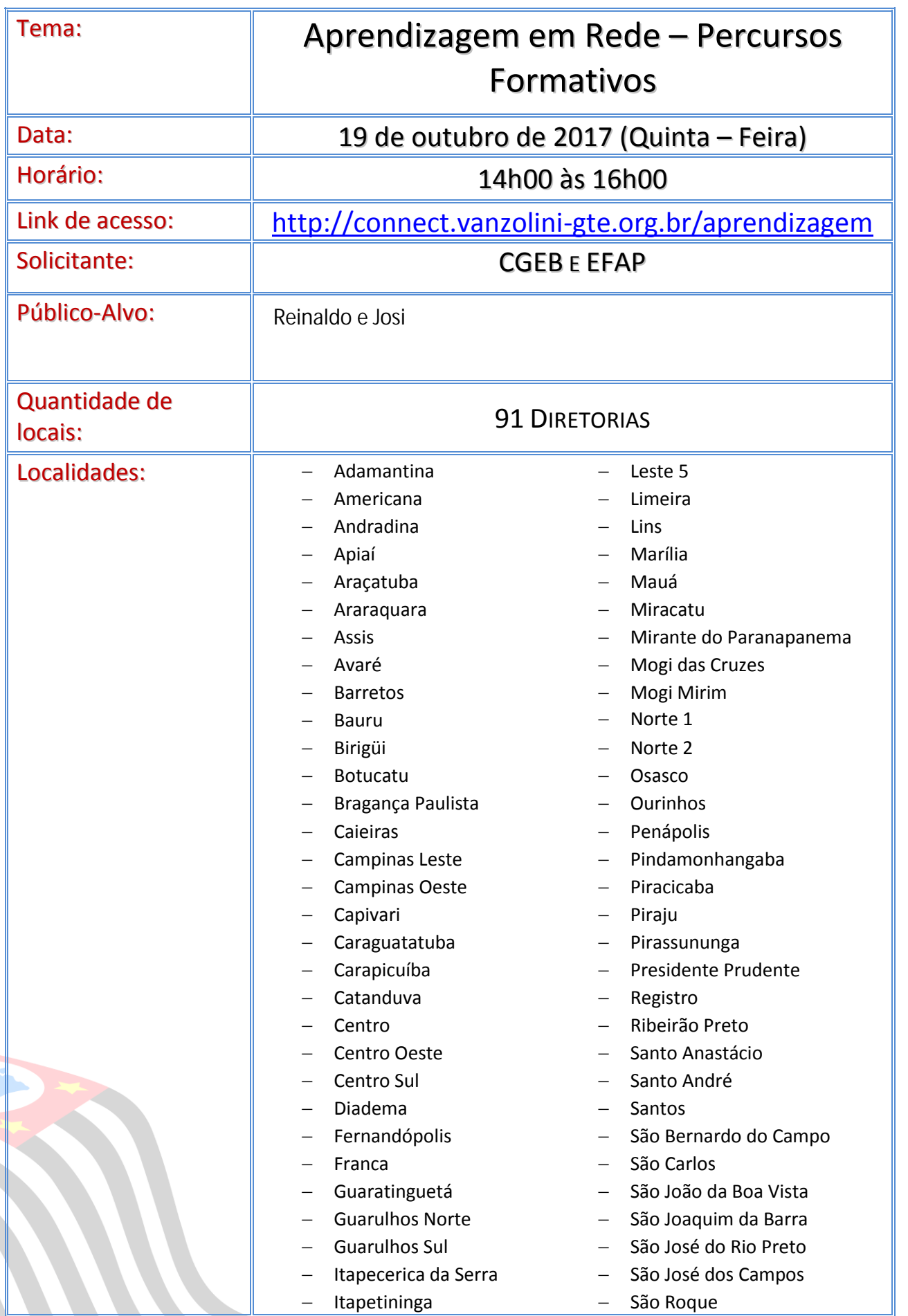

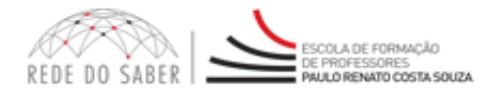

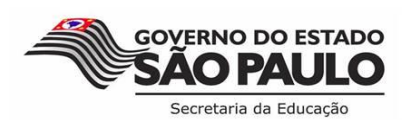

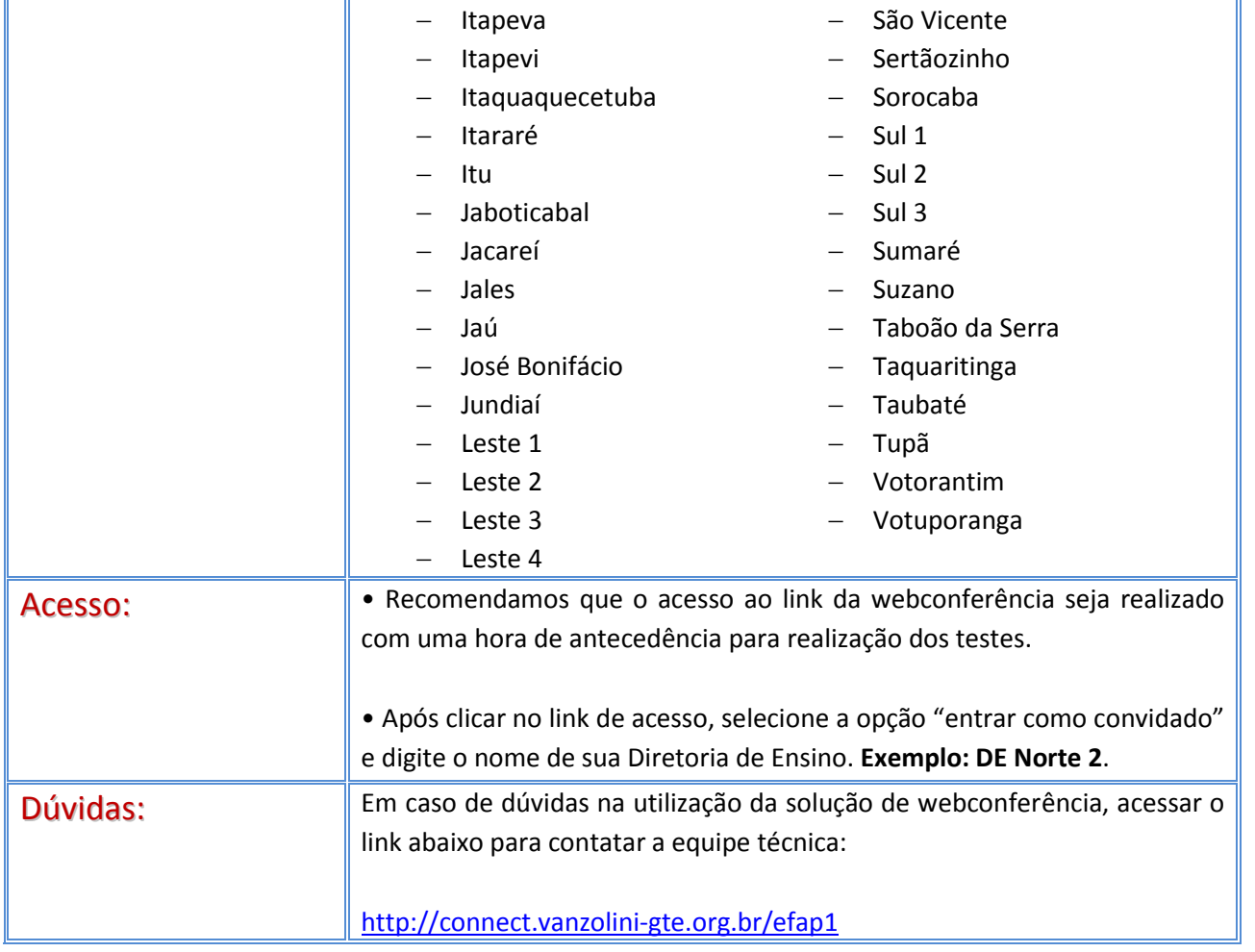

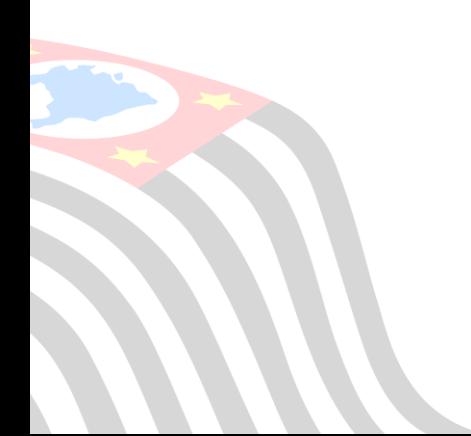